## Package 'kokudosuuchi'

January 26, 2018

Title R Interface to 'Kokudo Suuchi' API

Version 0.4.2

<span id="page-0-0"></span>Type Package

Date 2018-01-26

#### Description

Provides an interface to 'Kokudo Suuchi' API, the GIS data service of the Japanese government. See <http://nlftp.mlit.go.jp/ksj-e/index.html> for more information.

URL <https://github.com/yutannihilation/kokudosuuchi>

BugReports <https://github.com/yutannihilation/kokudosuuchi/issues>

License MIT + file LICENSE

**Depends**  $R$  ( $>= 2.10$ )

**Imports** curl, dplyr, glue, httr, purrr  $(>= 0.2)$ , rlang, sf, shiny, stringr, tibble, tools,  $xml2$  ( $>= 1.2.0$ )

Suggests readr, testthat

LazyData TRUE

RoxygenNote 6.0.1.9000

Encoding UTF-8

NeedsCompilation no

Author Hiroaki Yutani [aut, cre]

Maintainer Hiroaki Yutani <yutani.ini@gmail.com>

Repository CRAN

Date/Publication 2018-01-26 04:21:18 UTC

### R topics documented:

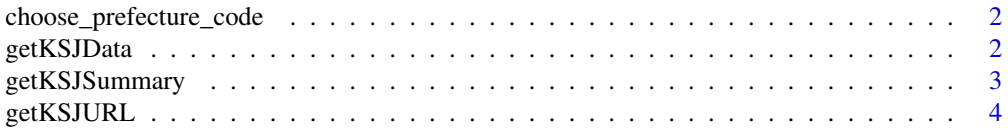

#### <span id="page-1-0"></span>2 getKSJData

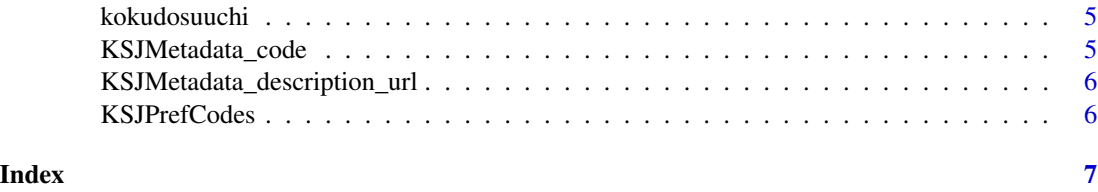

<span id="page-1-1"></span>choose\_prefecture\_code

*Choose Prefecture Codes Interactively*

#### Description

Display a popup window with prefectures checkboxes, and return the codes of checked prefectures.

#### Usage

choose\_prefecture\_code()

getKSJData *Get JPGIS2.1 Data*

#### Description

getKSJData tries to download and load spatial data from Kokudo Suuchi service. Note that this function does not use API; directly download ZIP file and load the data by [read\\_sf.](#page-0-0) translateKSJColnames translates the column names of data (e.g. W05\_001) into human readable ones. By default, this is automatically done in getKSJData.

#### Usage

```
getKSJData(zip_file, cache_dir = tempdir(), encoding = "CP932")
```

```
translateKSJData(x, quiet = TRUE)
```
#### Arguments

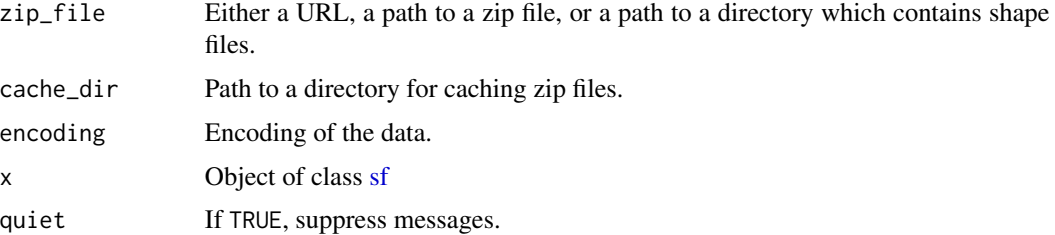

#### <span id="page-2-0"></span>getKSJSummary 3

#### See Also

[http://nlftp.mlit.go.jp/ksj/api/about\\_api.html](http://nlftp.mlit.go.jp/ksj/api/about_api.html)

#### Examples

```
## Not run:
l <- getKSJData("http://nlftp.mlit.go.jp/ksj/gml/data/W07/W07-09/W07-09_3641-jgd_GML.zip")
names(l)
str(1, max.level = 1)l_translated <- translateKSJData(l)
names(l)
## End(Not run)
```
getKSJSummary *getKSJSummary API*

#### Description

Get summary information via Kokudo Suuchi API.

#### Usage

```
getKSJSummary(appId = "ksjapibeta1", lang = "J", dataformat = 1)
```
#### Arguments

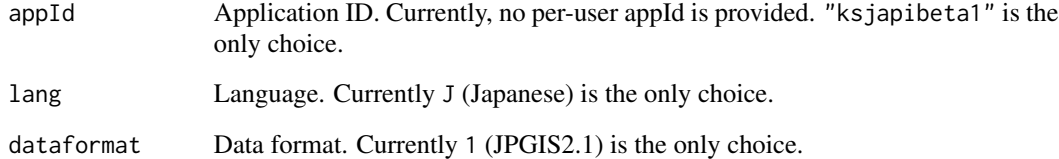

#### See Also

[http://nlftp.mlit.go.jp/ksj/api/about\\_api.html](http://nlftp.mlit.go.jp/ksj/api/about_api.html)

<span id="page-3-0"></span>

#### Description

Get the URLs of the data via Kokudo Suuchi API.

#### Usage

```
getKSJURL(identifier, prefCode = NULL, meshCode = NULL, metroArea = NULL,
 fiscalyear = NULL, appId = "ksjapibeta1", lang = "J", dataformat = 1)
```
#### Arguments

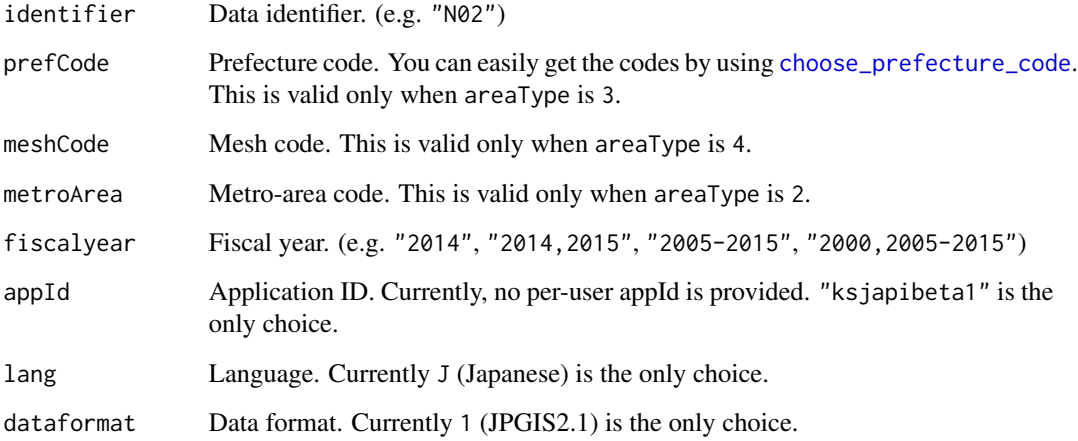

#### See Also

[http://nlftp.mlit.go.jp/ksj/api/about\\_api.html](http://nlftp.mlit.go.jp/ksj/api/about_api.html)

#### Examples

```
## Not run:
getKSJURL("W05", prefCode = c(27, 28))
getKSJURL("W05", prefCode = choose_prefecture_code())
## End(Not run)
```
<span id="page-4-0"></span>kokudosuuchi *Kokudo Suuchi Joho - Download Japanese National Land Numerical Information*

#### Description

Use the Kokudo Suuchi Joho API

#### See Also

[http://nlftp.mlit.go.jp/ksj/api/about\\_api.html](http://nlftp.mlit.go.jp/ksj/api/about_api.html)

KSJMetadata\_code *Corresponding Table Of Shapefile Properties*

#### Description

Corresponding Table Of Shapefile Properties

#### Usage

KSJMetadata\_code

KSJMetadata\_code\_correspondence\_tables

KSJMetadata\_code\_year\_cols

#### Format

A data.frame with code and names

#### Source

<http://nlftp.mlit.go.jp/ksj/index.html>, [http://nlftp.mlit.go.jp/ksj/gml/shape\\_pro](http://nlftp.mlit.go.jp/ksj/gml/shape_property_table.xls)perty\_ [table.xls](http://nlftp.mlit.go.jp/ksj/gml/shape_property_table.xls)

<http://nlftp.mlit.go.jp/ksj/index.html>

<http://nlftp.mlit.go.jp/ksj/index.html>

<span id="page-5-0"></span>KSJMetadata\_description\_url

*Corresponding Table Of Identifier Descriptions*

#### Description

Corresponding Table Of Identifier Descriptions

#### Usage

KSJMetadata\_description\_url

#### Format

A data.frame with identifier and URLs of the description pages

#### Source

<http://nlftp.mlit.go.jp/ksj/index.html>

KSJPrefCodes *Corresponding Table Of Names And Codes Of Prefectures*

#### Description

Corresponding Table Of Names And Codes Of Prefectures Corresponding Table Of Names And Codes Of Prefectures

#### Usage

KSJPrefCodes

KSJPrefCodes

#### Format

A data.frame with prefecture names and codes

#### Source

<http://nlftp.mlit.go.jp/ksj/gml/codelist/PrefCd.html> <http://nlftp.mlit.go.jp/ksj/gml/codelist/PrefCd.html>

# <span id="page-6-0"></span>Index

∗Topic datasets KSJMetadata\_code, [5](#page-4-0) KSJMetadata\_description\_url, [6](#page-5-0) KSJPrefCodes, [6](#page-5-0)

choose\_prefecture\_code, [2,](#page-1-0) *[4](#page-3-0)*

getKSJData, [2](#page-1-0) getKSJSummary, [3](#page-2-0) getKSJURL, [4](#page-3-0)

kokudosuuchi, [5](#page-4-0) kokudosuuchi-package *(*kokudosuuchi*)*, [5](#page-4-0) KSJMetadata\_code, [5](#page-4-0) KSJMetadata\_code\_correspondence\_tables *(*KSJMetadata\_code*)*, [5](#page-4-0) KSJMetadata\_code\_year\_cols *(*KSJMetadata\_code*)*, [5](#page-4-0) KSJMetadata\_description\_url, [6](#page-5-0) KSJPrefCodes, [6](#page-5-0)

read\_sf, *[2](#page-1-0)*

sf, *[2](#page-1-0)*

translateKSJData *(*getKSJData*)*, [2](#page-1-0)